# WE'LL LOOK INTO

- Gradle Momentum
- My favourite latest features
- Forecast
- Q&A
- STICKERS!

# GRADLE (THE MANAGEMENT SUMMARY)

- Multi purpose software automation tool
- Build, automate and deliver better software, faster
- Cross-platform
- Language agnostic
- Apache v2 licensed
- A Build Tool + Cloud Services

#### MOMENTUM

- ~20 full time engineers on Gradle core
- 3.0 released on August 15th 2016
- 3.4 RC-2 released yesterday
- Releasing every 4 6 weeks.

#### NEWEST FEATURES

# WHOSE BUILD IS TOO FAST?

#### PERFORMANCE IS A FEATURE

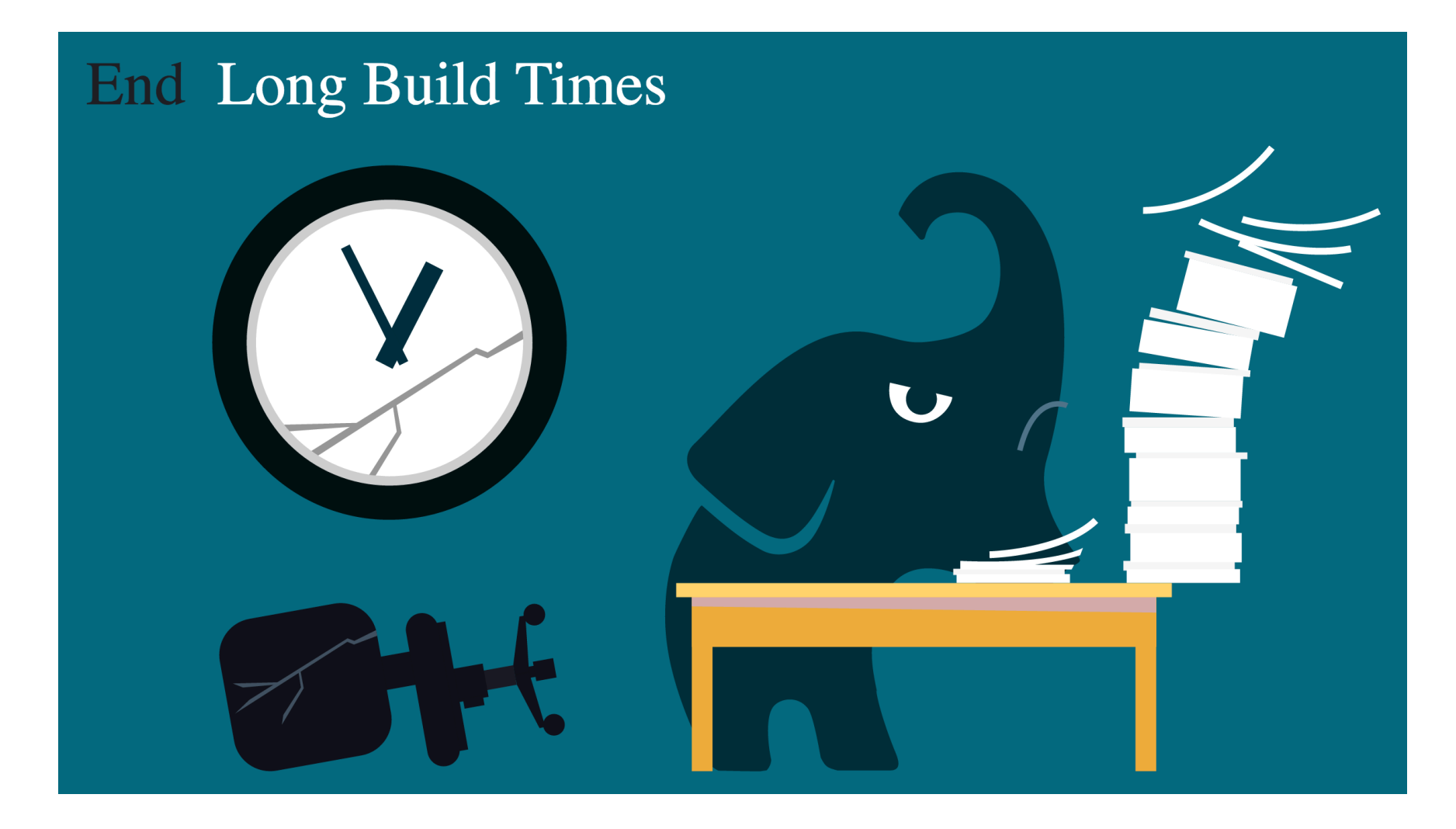

# DEDICATED PERFORMANCE TEAM

- Faster test execution
- Faster IDE integration
- Faster dependency resolution
- Ongoing effort

#### GRADLE DAEMON

- A long-lived background process
- Avoids costly jvm bootstrapping
- Benefits from warmed up hotspot compilation
- On by default since 3.0
- More communicative
- Leveraging daemon more in the future

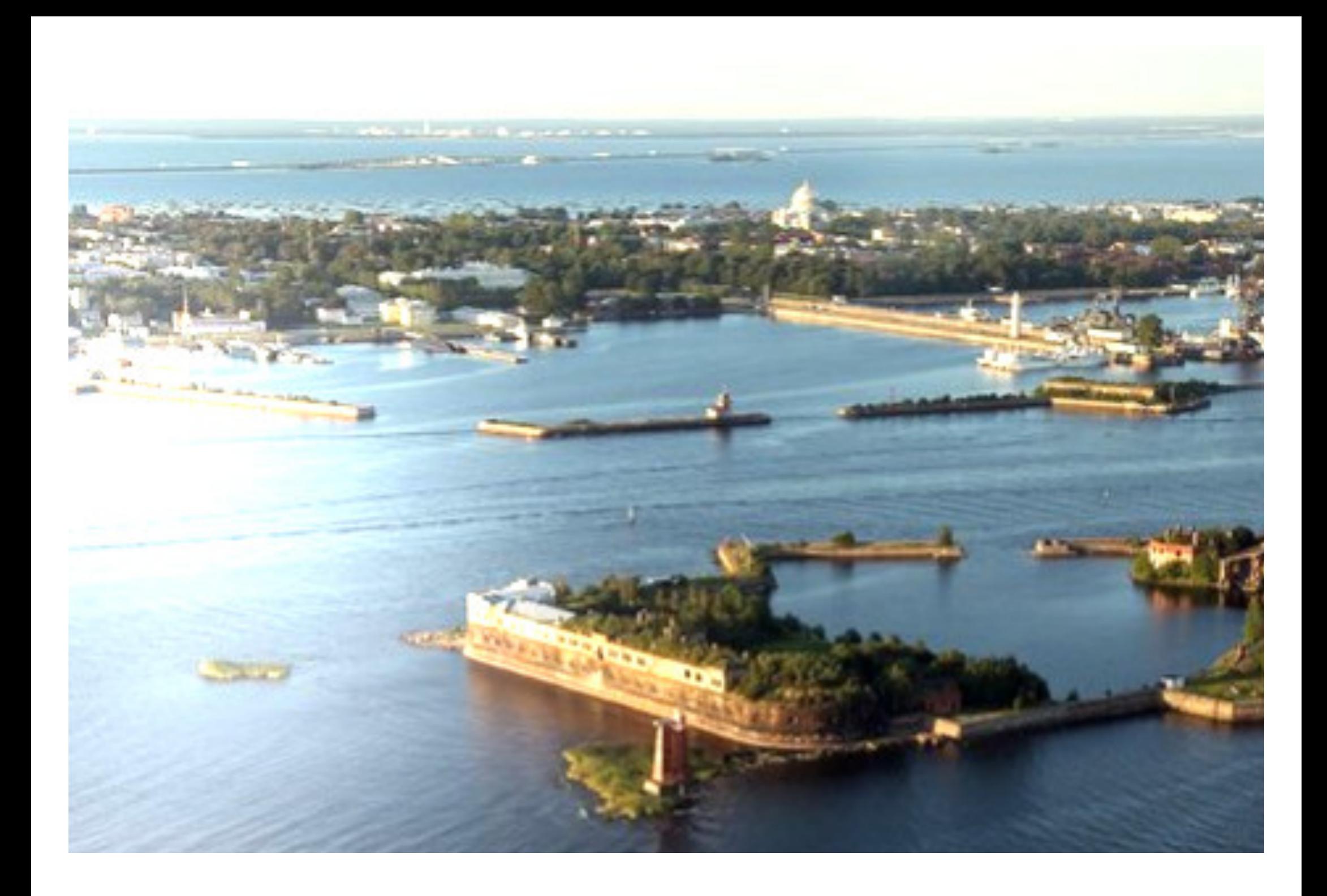

#### KOTLIN BASED GRADLE DSL

# KOTLIN (MANAGEMENT SUMMARY)

- Statically typed
- 1.0 released in 2016
- Driven by pragmatism
- Invented and maintained by Jetbrains
- Considerable uptake (particularly in the Android community).

# **MOTIVATION**

- Current DSL was not designed for
	- performance
	- **u** tooling friendlyness
- Limitations on bringing patterns and techniques from application level to build level

# ENTICING OPPORTUNITIES

- Proper IDE support
	- Code completion
	- Refactoring
	- **Documentation lookup**
- Crafting DSLs with ease
	- **Nile keeping build scripts clean and declarative**

# CURRENT STATE

- Working closely with Jetbrains
- 1.1-M03 support in Gradle 3.3
- v0.7 in Gradle 3.4

# KOTLIN IN GRADLE

```
apply<ApplicationPlugin>()
```

```
configure<ApplicationPluginConvention> {
     mainClassName = "samples.HelloWorld"
}
configure<JavaPluginConvention> {
     setSourceCompatibility(1.7)
}
repositories {
     jcenter()
}
dependencies {
     testCompile("junit:junit:4.12")
}
```
#### COMPOSITE BUILDS

# COMPOSITE BUILDS

Defined in a settings.gradle file:

// settings.gradle rootProject.name='adhoc'

includeBuild '../my-app' includeBuild '../my-utils'

Or passed via command line argument:

> gradle --include-build ../my-utils run

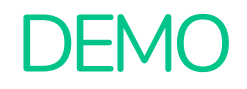

#### COMPILE AVOIDANCE

#### SO FAR

- Task up-to-date check been there forever
- Relies on tasks inputs/outputs model

#### WE CAN DO BETTER

#### BETTER COMPILE AVOIDANCE

- Gradle now detects ABI changes
- Dramatically improves incremental build performance

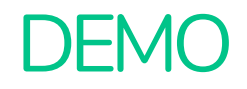

# MORE JAVA GOODNESS IN 3.4

- Better incremental java compiler
	- Working on making incremental compilation default
- java-library plugin
	- **Example 18 Idensical Example 18 Idensical Example 18 Idensity**
	- **Detter poms than maven**

```
apply plugin:'java-library'
dependencies {
    api 'org.apache.commons:commons-math3:3.6.1'
    implementation 'com.google.guava:guava:21.0'
}
```
#### TALKING ABOUT UP-TO-DATE CHECKS…

# WE ARE REUSING RESULTS…

from last time when we ran this build on this machine.

#### WE CAN DO BETTER

# WHY NOT…

from anytime before when we ran any build anywhere.

# BUILD CACHE (WIP)

> gradle clean logging:assemble

:native:classpathManifest :native:compileJava FROM-CACHE :native:compileGroovy UP-TO-DATE :native:processResources UP-TO-DATE :native:classes :native:jar CACHED :logging:compileJava FROM-CACHE :logging:compileGroovy UP-TO-DATE :logging:processResources UP-TO-DATE :logging:classes :logging:jar FROM-CACHE :logging:assemble UP-TO-DATE

BUILD SUCCESSFUL

# BUILD CACHE IN ACTION Demo

#### TALKING ABOUT BUILDS

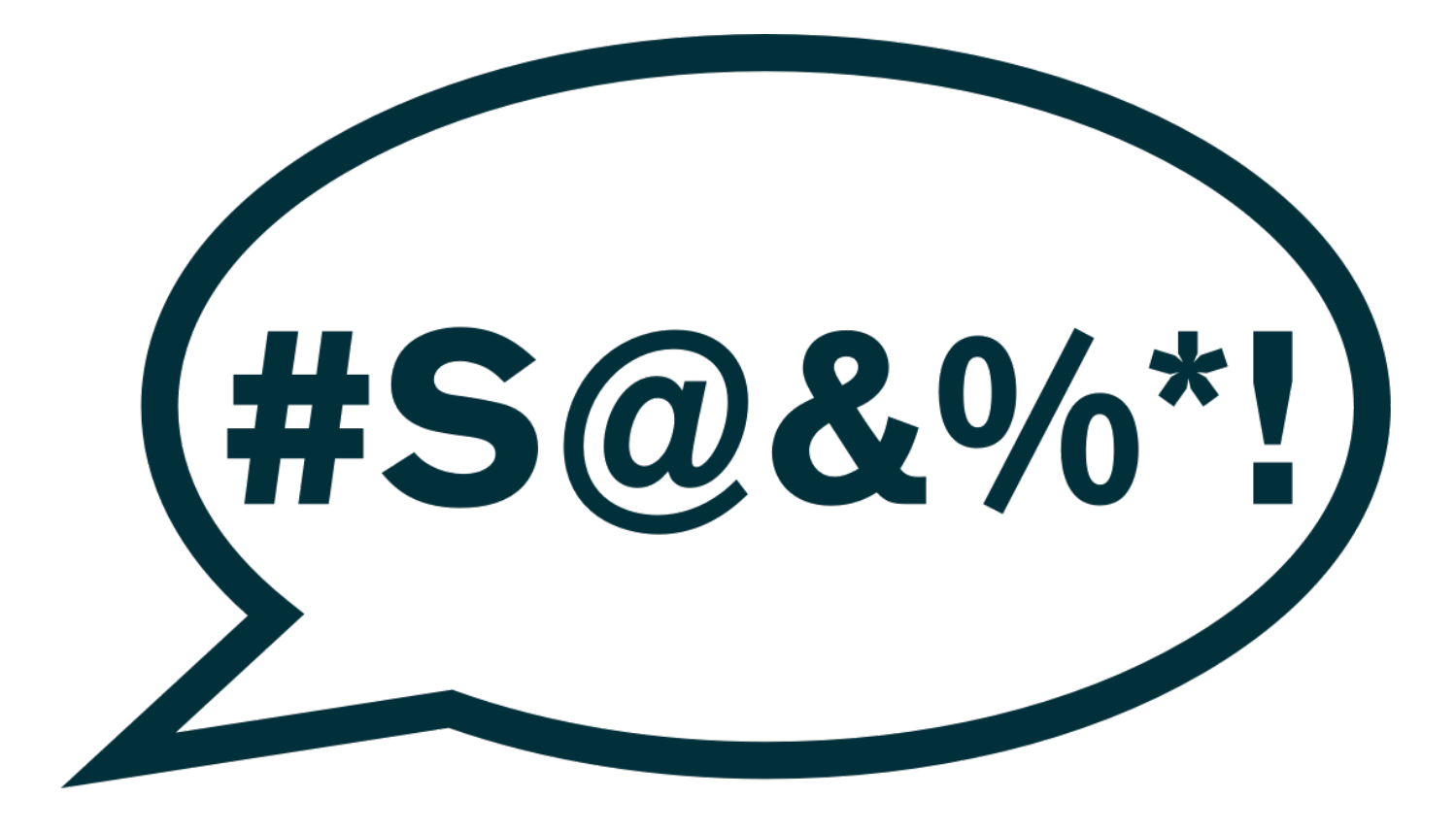

#### WOULDN'T IT BE NICE IF WE COULD…

- 
- 
- -
	- - -
		-
		- - - -
- - -
		-
- 
- -
	- -
		-
- 
- 
- -
	-
	-
- 
- 
- 
- 
- -
- 
- 
- 
- 
- 
- 
- 
- 
- 
- 
- 
- 
- 
- 
- 
- 
- 
- 
- 
- 
- 
- 
- 
- 
- -
	-
	-
	-

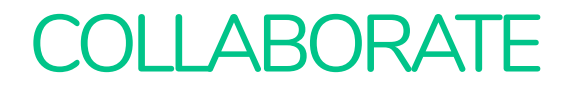

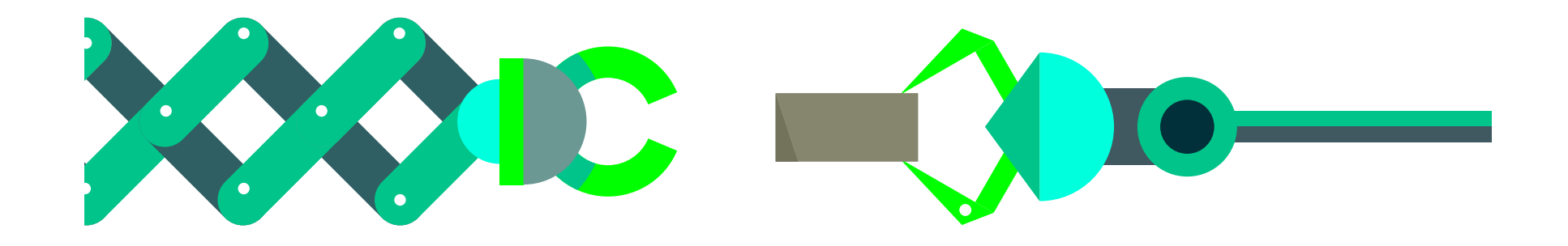

…easily share builds to debug issues together?

#### OPTIMIZE BUILD PERFORMANCE

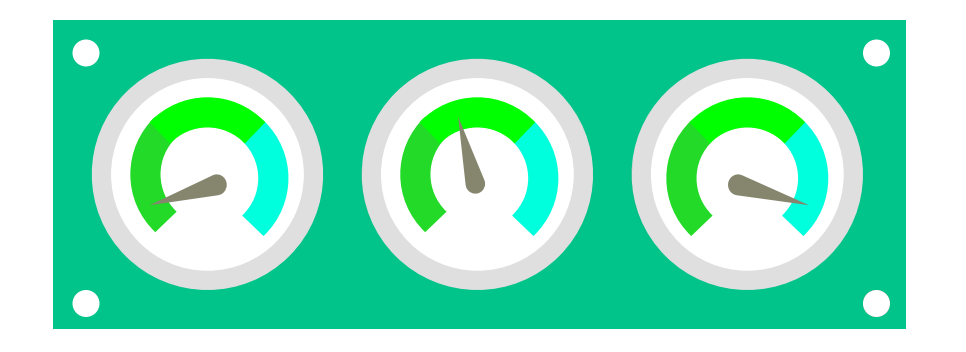

…easily understand where our build time is going and make our builds faster?

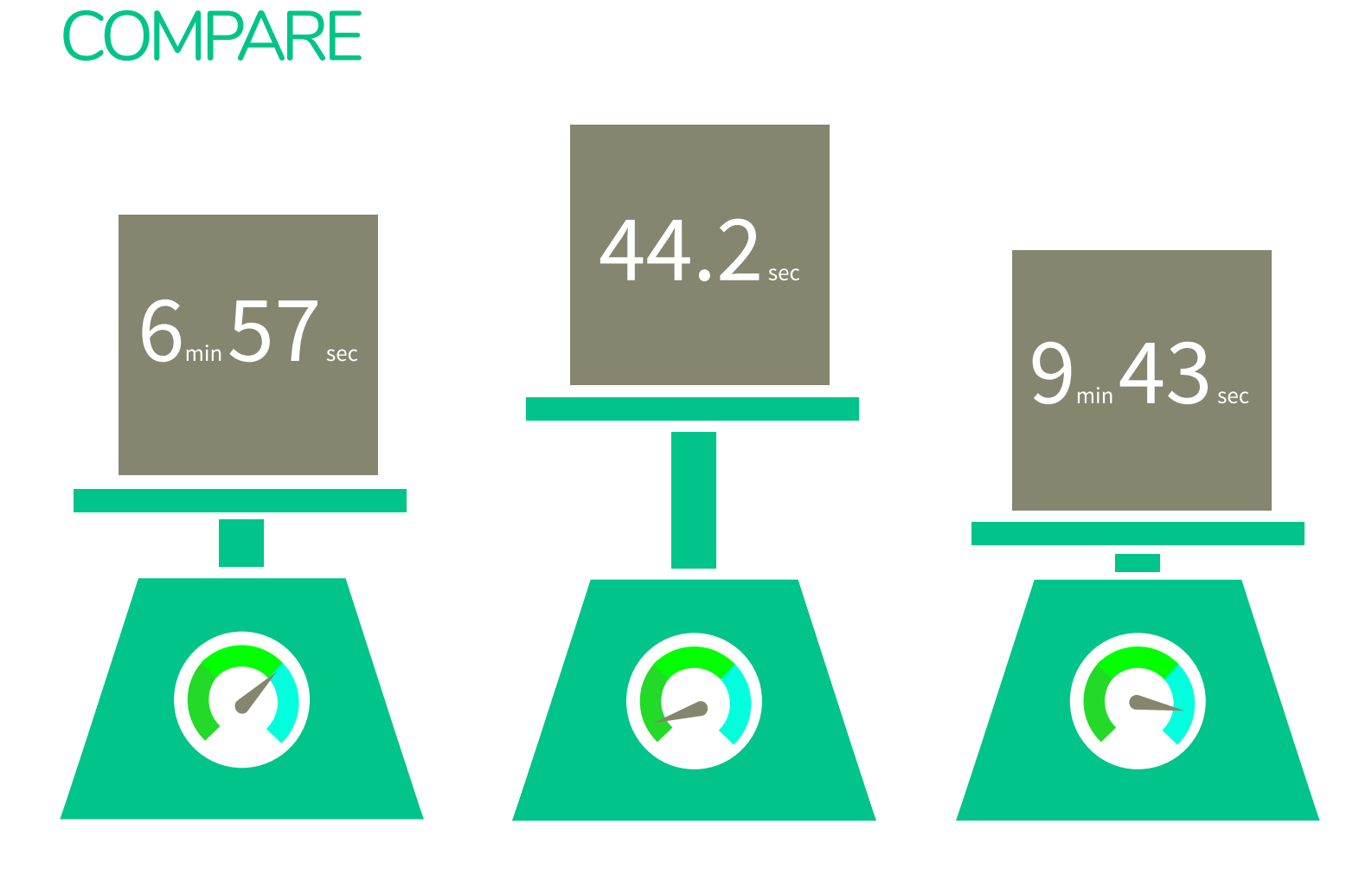

#### …compare builds within our entire organization?

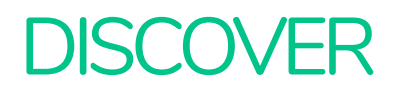

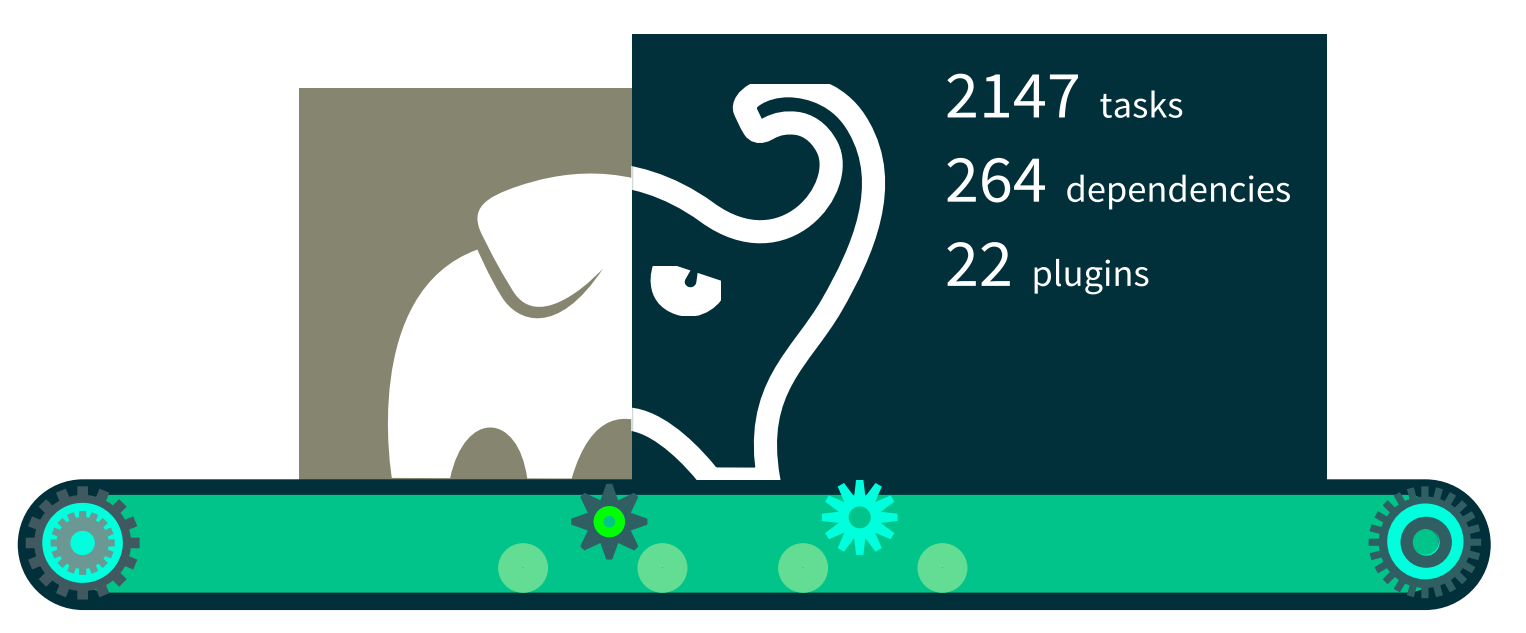

…discover

- how our software is actually being built within our entire organization?
- where our build time is going and make our builds faster?

#### INTRODUCING GRADLE BUILD SCANS

- Insights into your build
- View and share via URL
- Debug, optimize and refine
- Communicate via builds
- Analyze all of your builds

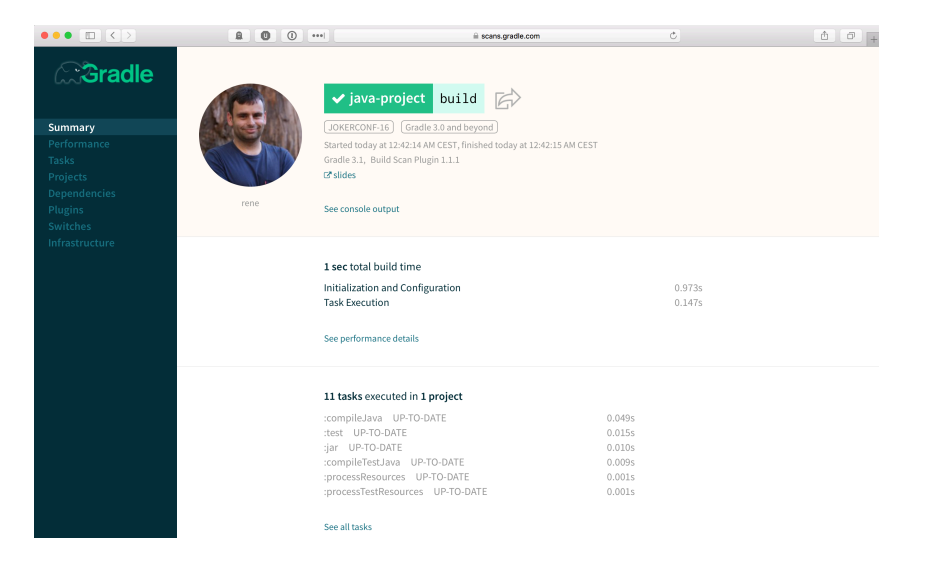

# GRADLE INC

Motto: Build Happiness

Mission: To revolutionize the way software is built and shipped.

We're Hiring: Gradle is hiring front-end, back-end, and core software engineers. Visit [gradle.org/jobs](https://gradle.org/jobs) to apply.

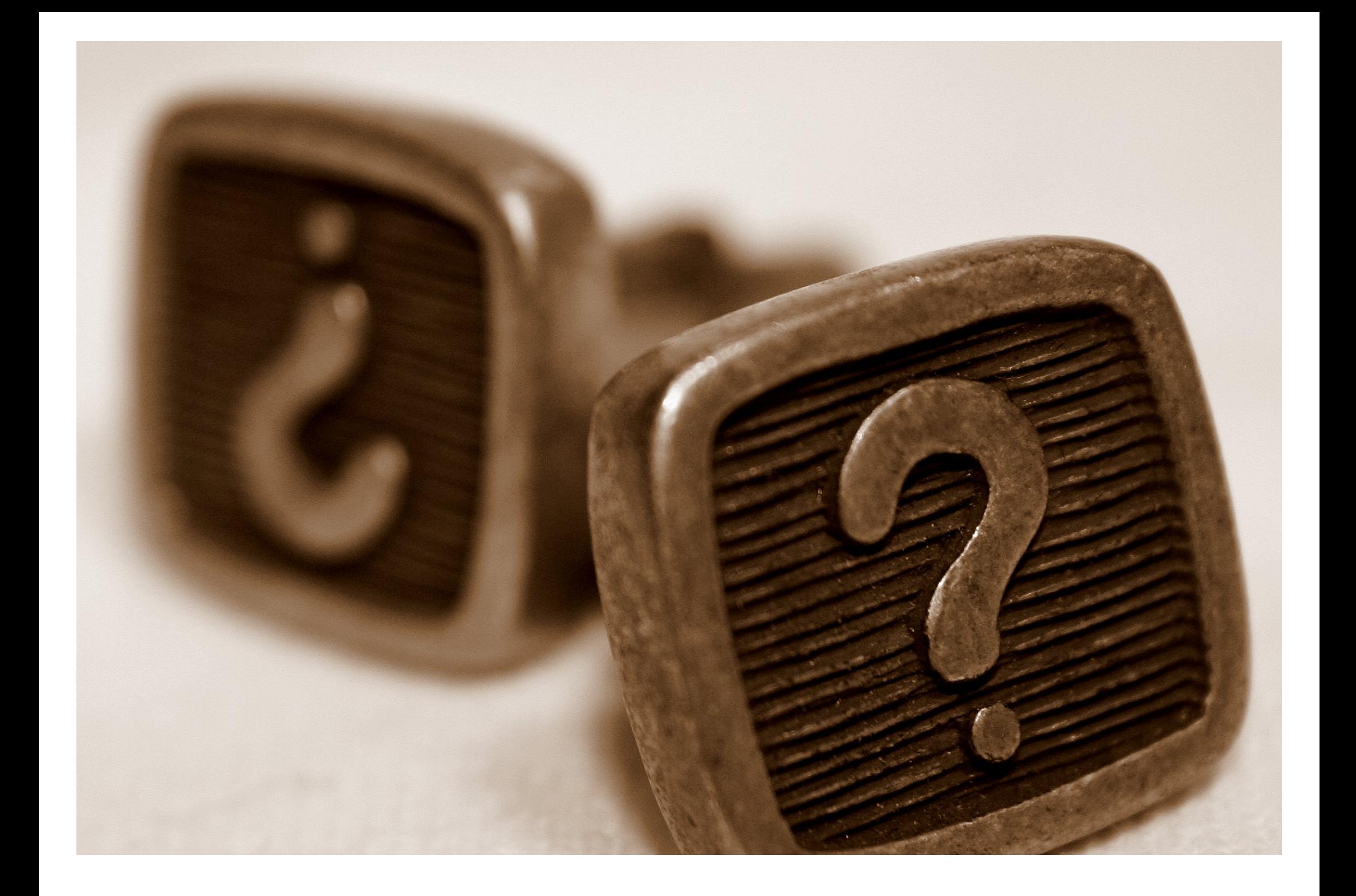

## THANK YOU!

- Gradle-Script-Kotlin project: <https://github.com/gradle/gradle-script-kotlin>
- Composite Builds at LinkedIn: <https://www.youtube.com/watch?v=krv317ZOWGg>
- Slides and code: [https://github.com/breskeby/talks/tree/master/07022017](https://github.com/breskeby/talks/tree/master/07022017-jfokus-stockholm/) jfokus-stockholm/
- Gradle Build Scans : [https://gradle.com](https://gradle.com/)